## Pdf slow to open in outlook 2010

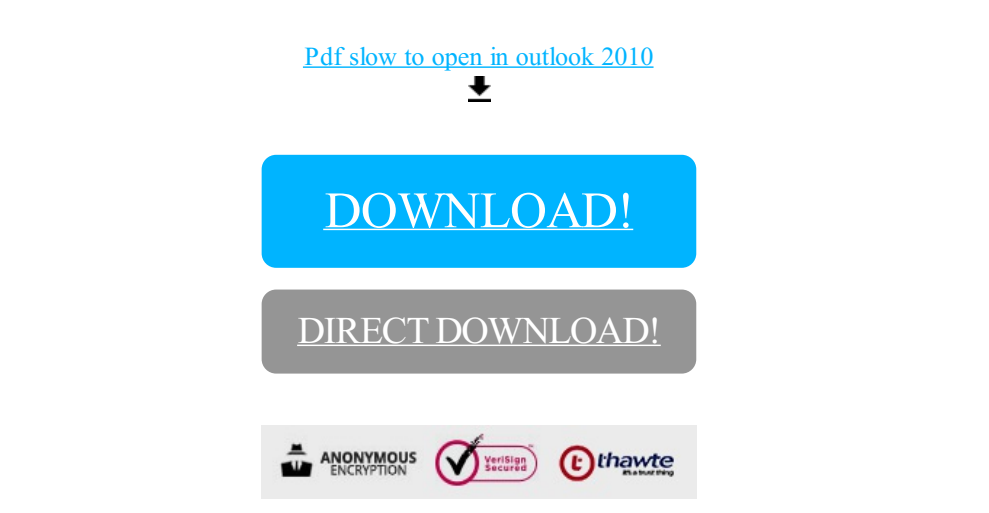

## [DOWNLOAD!](http://yoztopdf.ru/78W7?id=pdf slow to open in outlook 2010)

DIRECT [DOWNLOAD!](http://yoztopdf.ru/78W7?id=pdf slow to open in outlook 2010)